# **Solución de problemas de la opción de autorecuperación del administrador de inicio de sesión único**

### **Contenido**

Introducción **Prerequisites Requirements** Componentes Utilizados **Background** Error de conexión Omisión de inicio de sesión único Opción 1 Opción 2 Información Relacionada

## **Introducción**

En este documento se describe la recuperación automática del administrador para Control Hub si el inicio de sesión único no funciona.

# **Prerequisites**

#### **Requirements**

Cisco recomienda que tenga conocimiento sobre estos temas:

- Concentrador de control Webex.
- Inicio de Sesión Único.

#### **Componentes Utilizados**

La información que contiene este documento se basa en las siguientes versiones de software y hardware.

• Azure AD ldP.

La información que contiene este documento se creó a partir de los dispositivos en un ambiente de laboratorio específico. Todos los dispositivos que se utilizan en este documento se pusieron en funcionamiento con una configuración verificada (predeterminada). Si tiene una red en vivo, asegúrese de entender el posible impacto de cualquier comando.

## **Background**

Anteriormente, cuando un administrador tenía un inicio de sesión fallido con inicio de sesión único cuando vence el certificado de LDP o SP o si se produce una interrupción por configuración incorrecta, se requería que un usuario se pusiera en contacto con el TAC de Cisco para deshabilitar el inicio de sesión único desde el servidor para reparar la configuración.

La opción de autorrecuperación permite a los usuarios actualizar o desactivar el inicio de sesión único con una API de puerta trasera segura.

# **Error de conexión**

Inicio de sesión único comprometido: no se puede acceder a admin.webex.com o a la aplicación Webex.

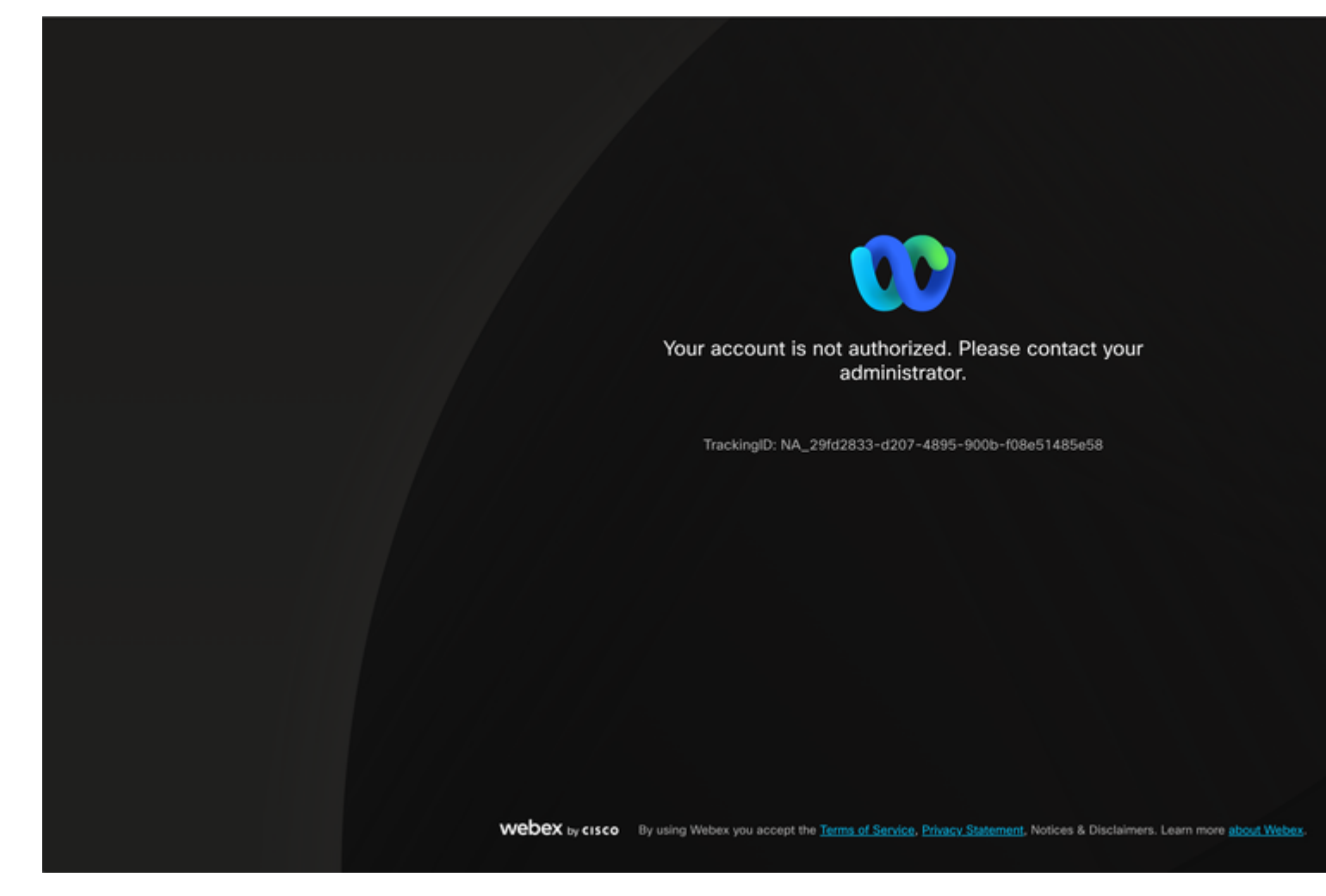

*Error*

### **Omisión de inicio de sesión único**

Preferiblemente en una pestaña del navegador de incógnito, vaya a admin.webex.com/manage-sso e ingrese el correo electrónico de administración.

**Manage SSO** 

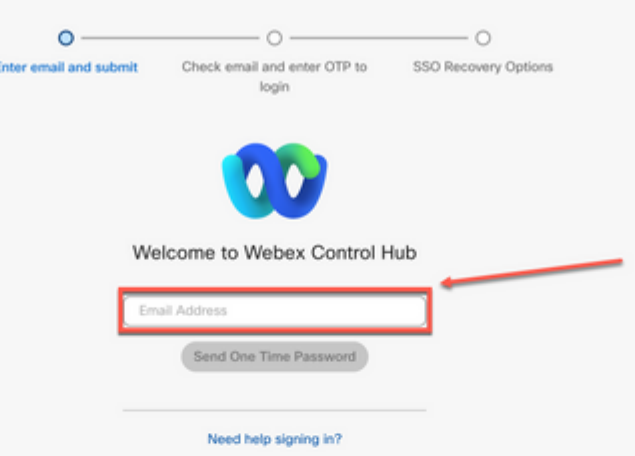

#### Acerca de esta traducción

Cisco ha traducido este documento combinando la traducción automática y los recursos humanos a fin de ofrecer a nuestros usuarios en todo el mundo contenido en su propio idioma.

Tenga en cuenta que incluso la mejor traducción automática podría no ser tan precisa como la proporcionada por un traductor profesional.

Cisco Systems, Inc. no asume ninguna responsabilidad por la precisión de estas traducciones y recomienda remitirse siempre al documento original escrito en inglés (insertar vínculo URL).